$0.0$ Index

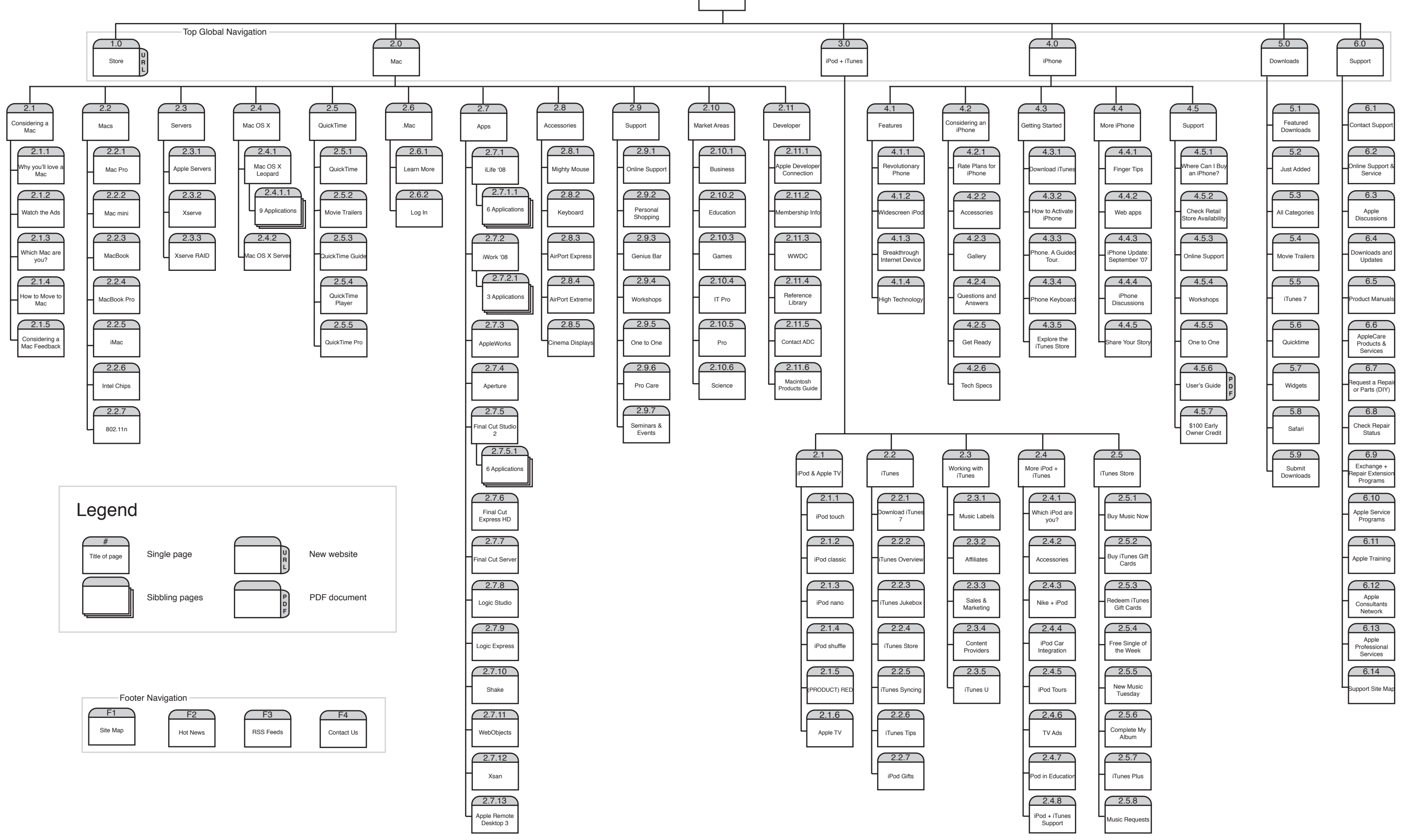

## Site Map: www.apple.com